# **11ACCESS**

## **Contents**

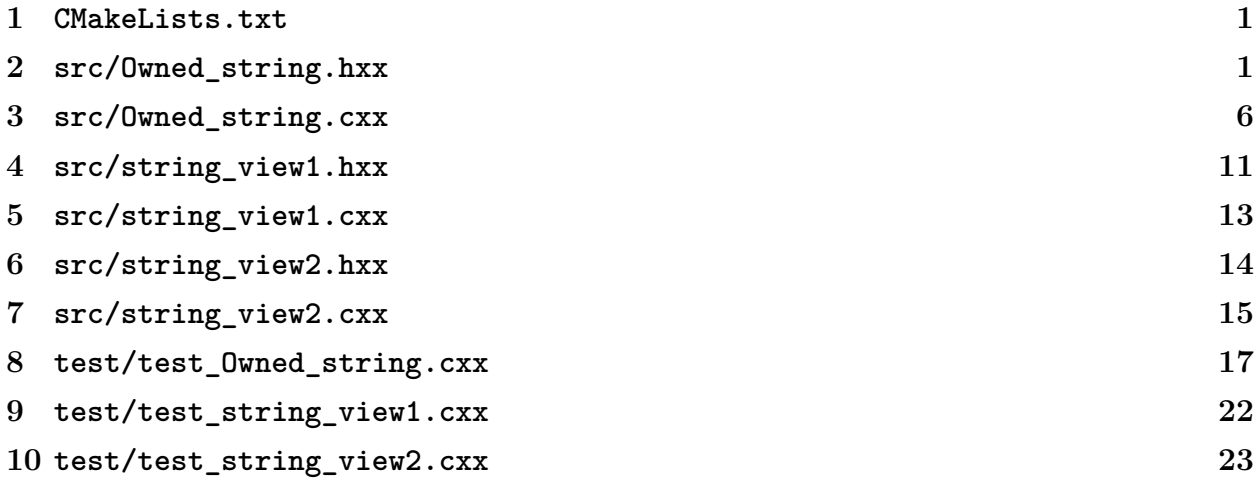

### <span id="page-0-0"></span>**CMakeLists.txt**

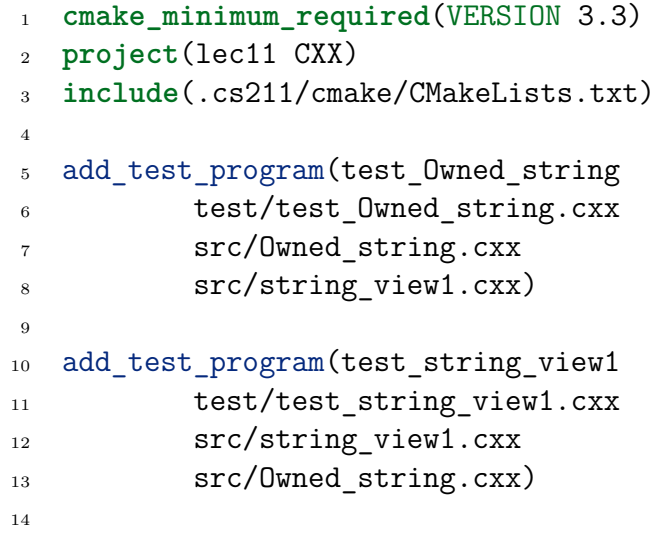

```
15 add test program(test string view2
16 test/test string view2.cxx
17 src/string view2.cxx
18 src/Owned_string.cxx)
```
#### <span id="page-1-0"></span>**src/Owned\_string.hxx**

```
1 #pragma once
2
3 #include <cstddef>
4
5 // A class for representing a string. Unlike a C string
6 // ('\0'-terminated char array), this class records the length of the
7 // string in the `size_` field, so `data_` can contain '\0's.
  8 //
9 // (We will also '\0'-terminate it so that it can be passed to C
10 // functions that expect that, but C++ doesn't need that.)
11 //
12 // For an instance of this class to be valid, some conditions (invariants)
13 // need to hold:
14 //
15 // 1. `capacity_` is 0 if and only if `data_` is null.
16 //
17 // 2. If `capacity_` is non-zero then it contains the actual allocated
18 // size of the array object pointed to by `data_.`
19 //
20 // 3. `size_ + 1 <= capacity_`
21 //
22 // 4. The first `size_` elements of `data_` are initialized, and
23 // \hat{a}data [size_] == '\0'.
24 //
25 // The underscores on the member variable names ("member variable" is
26 // C++-speak for "field") are a convention meaning that they are
27 // *private*, which means that client code of this header should never
28 // access them directly, but always via the functions below. This is to
29 // ensure that the invariants above are never broken. C++ understand
30 // privacy and can prevent the client from accessing members, but we
31 // aren't going to use that feature yet.
32 class Owned_string
33 {
34 public:
35 /*
36 * Constructors.
```

```
37 *
38 * These are used to initialize a new `Owned_string` object, possibly
39 * from some arguments. Every `Owned_string` object that is constructed
40 * will be destroyed automatically using the destructor `~Owned_string`
41 * declared below.
42 */
43
44 // Initializes `this` to the empty string.
45 Owned string();
46
47 // Initializes `this` to a copy of the given C ('\0'-terminated)
48 // string.
49 Owned string(const char*);
50
51 // Initializes `this` to a copy of the array starting at `begin` and
52 // ending at (not including) `end`. This array may contain '\0's, and
53 // they will be copied too.
54 Owned string(const char* begin, const char* end);
55
56 // Copy constructor: initializes `this` to be a copy of the
57 // argument.
58 Owned string(Owned string const&);
59
60 // Move constructor: initializes `this` by stealing the argument's
61 // memory, leaving it valid but empty.
62 Owned_string(Owned_string&&) noexcept;
63
64 /*
65 * Destructor.
66 */
67
68 // C++ calls this automatically whenever a `Owned_string` object needs to
69 // be destroyed (such as when it goes out of scope).
70 ~Owned_string();
71
72 /*
73 * Assignment "operators".
74 */
75
76 // Assigns the contents of the argument to `this`. This may reuse
77 // `this`'s memory or reallocate.
78 Owned_string& operator=(Owned_string const&);
79
80 // Steals the argument's memory, assigning it to `this` and leaving
81 // the argument object valid but empty.
```

```
82 Owned_string& operator=(Owned_string&&) noexcept;
83
84 /*
85 * Non-lifecycle `Owned_string` operations.
86 */
87
       88 // Returns whether `this` is the empty string.
89 bool empty() const;
90
91 // Returns the number of characters in `this`. This does not
92 // depend on '\0' termination, and internal '\0's are allowed.
93 size t size() const;
94
95 // Returns the character of `this` at the given index.
96 //
97 // ERROR: If `index >= this->size()` then the behavior is
98 // undefined.
99 char operator<sup>[]</sup>(size t index) const;
100
101 // Returns a reference to the character of `this` at the given index.
102 //
103 // ERROR: If `index >= this->size()` then the behavior is
104 // undefined.
105 char& operator<sup>[]</sup>(size t index);
106
107 // Adds character `c` to the end of `this`. This may cause pointers
108 // returned by previous calls to `this->operator[]` or `this->c_str`
109 // to become invalidated.
110 void push back(char c);
111
112 // Removes the last character of the string.
113 //
114 // ERROR: UB if `this->empty()`.
115 void pop_back();
116
117 // Expands the capacity, if necessary, to hold `additional_cap` more
118 // characters.
119 void reserve(size_t additional_cap);
120
121 // Swaps the contents of two strings without copying the actual
122 // characters.
123 void swap(Owned_string&);
124
125 // Appends another string onto this string.
126 Owned string& operator+=(Owned string const& that);
```

```
127
128 // Appends a C string onto this string.
129 Owned string& operator+=(const char* that);
130
131 // Returns a pointer to the content of this string as a C-style string.
132 // Note that internal '\0's will make `strlen(String_c_str(s))` less than
133 // `String_size(s)`, which doesn't depend on the content of the string.
134 const char* c str() const;
135
136 /*
137 * Some operations that were hard to define in lec09-String.h-style.
138 */
139
140 // Returns a pointer to the first character of the string.
141 const char* begin() const;
142 char* begin();
143
144 // Returns a pointer to the first character past the end of the
145 // string.
146 const char* end() const;
_{147} char* end();
148
149 /*
150 * PRIVATE HELPER FUNCTIONS.
151 *
152 * These are functions that are useful for implementing the
153 * functions above. They should not be called by clients.
154 * Thus, they are documented in the implementation file, not
155 * in this header.
156 */
157
158 private:
159 void set empty ();
160 void ensure_capacity_(size_t min_cap);
161 void append_range_(const char* begin, const char* end);
162
163 /*
164 * Data members -- clients can't touch these.
165 *
166 * These are where the data is actually stored---everything above
167 * here declares operations (member functions), and below is data.
168 */
169
170 size t size;
171 size t capacity ;
```

```
172 char* data ;
173 };
174
175 /*
176 * These are free functions. Some of them *could* be defined as members,
177 * but it improves encapsulation to minimize the number of members of
178 * possible.
179 */
180
181 // Appends two strings, returning a new string.
182 Owned_string operator+(Owned_string const&, Owned_string const&);
183
184 // Appends two strings, returning a new string.
185 Owned string operator+(Owned string const &, const char*);
186
187 // Appends two strings, returning a new string.
188 Owned string operator+(const char*, Owned string const&);
189
190 // Steals the left string's memory to append the right and return the
191 // result.
192 Owned_string operator+(Owned_string&&, Owned_string const&);
193
194 // Steals the left string's memory to append the right and return the
195 // result.
196 Owned_string operator+(Owned_string&&, const char*);
```
#### <span id="page-5-0"></span>**src/Owned\_string.cxx**

```
1 #include "Owned string.hxx"
\overline{2}3 #include <algorithm>
4 #include <cstdlib>
5 #include <cstring>
6
7 Owned_string::Owned_string()
8 : size_{0}
9 , capacity \{0\}10 , data_{nullptr}
11 \quad {\rm 1}12
13 Owned string:: Owned string(const char* s)
_{14} : Owned string(s, s + strlen(s))
_{15} { }
```

```
16
17 Owned string:: Owned string(const char* begin, const char* end)
_{18} : size (begin \leq end ? end - begin : 0)
19 , capacity_{size_ ? size_ + 1 : 0}
20 , data_{capacity_ ? new char[capacity_] : nullptr}
_{21} {
22 if (data_) {
23 std::copy(begin, end, data_);
24 data_[size ] = '\0;
25 }
26 }
27
28 Owned string:: Owned string(Owned string const& that)
29 : Owned_string(that.begin(), that.end())
30 { }
31
32 Owned_string::Owned_string(Owned_string&& that) noexcept
33 : size {that.size }
34 , capacity_{that.capacity_}
35, data {that.data}
36 {
37 that.set_empty_();
38 }
39
40 /*
41 * Destructor.
42 */
43
44 Owned string::~Owned string()
45 {
46 delete [] data_;
47 }
48
49 /*
50 * Assignment "operators".
51 */
52
53 Owned_string& Owned_string::operator=(Owned_string const& that)
54 {
55 if (this == &that) return *this;
56
57 if (that.size_ > 0 && that.size_ + 1 >= capacity_) {
58 char* new_data = new char[that.size + 1];
59 delete [] data_;
60 data = new data;
```

```
61 capacity = that.size + 1;
62 }
63
64 if (data_) {
65 if (that.data_)
66 std::copy(that.begin(), that.end() + 1, data);
67 else
68 data [0] = ' \ 0';69 }
70
71 size = that.size;
72
73 return *this;
74 }
75
76 Owned_string& Owned_string::operator=(Owned_string&& that) noexcept
77 \frac{1}{2}78 Owned string temp(std::move(that));
79 swap(temp);
80 return *this;
81 }
82
83 /*
84 * Other `String` operations.
85 */
86
87 bool Owned_string::empty() const
88 {
89 return size_ == 0;
90 }
91
92 size t Owned string::size() const
93 {
94 return size_;
95 }
96
97 char Owned_string::operator[](size_t index) const
98 {
99 return data_[index];
100 }
101
102 char& Owned_string::operator[](size_t index)
103 \frac{1}{2}104 return data_[index];
105 }
```

```
106
107 void Owned string::push back(char c)
108 {
109 // Make sure we have room for at least one more character:
_{110} reserve(1);
111 data [size ++] = c;_{112} data [size ] = \sqrt{0};
113 }
114
115 void Owned string::pop back()
116 \quad \{117 data [-size] = \sqrt{0};
118 }
119
120 void Owned_string::reserve(size_t additional_cap)
121 \quad \{122 if (size_ || additional_cap)
123 ensure capacity (size + additional cap + 1);
_{124} }
125
126 void Owned string:: swap(Owned string& that)
127 \frac{127}{127}128 std::swap(size_, that.size_);
129 std::swap(capacity, that.capacity);
130 std::swap(data, that.data);
131 }
132
133 Owned_string& Owned_string::operator+=(Owned_string const& that)
134 {
135 append_range_(that.begin(), that.end());
136 return *this;
137 }
138
139 Owned_string& Owned_string::operator+=(const char* that)
140 \frac{1}{2}141 append_range_(that, that + strlen(that));
142 return *this;
143 }
144
145 const char* Owned string:: c str() const
146 \quad 5147 return data ? data : "";
148 }
149
150 Owned_string operator+(Owned_string const& a, Owned_string const& b)
```

```
151 {
152 Owned string result;
153 result.reserve(a.size() + b.size());
154 result += a;155 result += b;156 return result;
157 }
158
159 Owned_string operator+(Owned_string const& a, const char* b)
160 \frac{1}{2}161 Owned_string result;
162 result.reserve(a.size() + std::strlen(b));
163 result += a;164 result += b;165 return result;
166 }
167
168 Owned string operator+(const char* a, Owned string const& b)
169 {
170 Owned string result;
171 result.reserve(std::strlen(a) + b.size());
172 result += a;173 result += b;174 return result;
175 }
176
177 Owned_string operator+(Owned_string&& a, Owned_string const& b)
178 \t{5}179 a += b;180 return std::move(a);
181 }
182
183 Owned_string operator+(Owned_string&& a, const char* b)
184 {
185 a \neq b;
186 return std::move(a);
187 }
188
189 const char* Owned string::begin() const
190 \frac{1}{2}191 return data_;
192 }
193
194 char* Owned string::begin()
195 {
```

```
196 return data ;
197 }
198
199 const char* Owned_string::end() const
_{200} {
201 return data_ + size_;
202 }
203
204 char* Owned_string::end()
205 {
206 return data_ + size_;
207 }
208
209 // Clears this `String` to be the empty string with no allocated memory.
210 // Note that if `data_` points to a live object then calling this
211 // function could leak it.
212 void Owned_string::set_empty_()
213 \frac{1}{2}214 size = capacity = 0;
215 data_ = nullptr;
216 }
217
218 // Makes sure that this string has at least capacity `min_cap`, growing
219 // it if necessary.
220 void Owned_string::ensure_capacity_(size_t min_cap)
221 \frac{5}{2}222 if (capacity_ < min_cap) {
223 size t new cap = std::max(min cap, 2 * capacity );
_{224} char* new data = new \ char[new \ cap];225 if (data_)
226 std::copy(begin(), end() + 1, new data);
227 delete [] data_;
228 data = new_data;
229 capacity_ = new_cap;
230 }
231 }
232
233 void Owned_string::append_range_(const char* begin1, const char* end1)
234 \frac{1}{2}235 size t size1 = end1 - begin1;
236 reserve(size1 + 1);
237 std::copy(begin1, end1, end());
238 size + = size1;
239 *end() = '\0';240 }
```

```
4 src/string_view1.hxx
```

```
1 #pragma once
2
3 #include "Owned string.hxx"
4 #include <iostream>
5
  6 // Structure for representing ranges of characters, usually for the
7 // purpose of comparing them. The idea is that we have constructors for
8 // a bunch of different ways that strings might be specified, and each
9 // gets converted to a string_view [begin, end).
10 struct string_view
11 \quad \text{f}12 // Constructs a string_view from `begin` and `end` directly.
13 string view(const char* begin, const char* end);
14
15 // Constructs a string_view from the start and the size.
16 string_view(const char*, size_t);
17
18 // Constructs a string_view from the contents of a `String`.
19 string_view(const Owned_string*);
20
21 // Constructs a string_view from the contents of a `String`.
22 string_view(Owned_string const&);
2324 // Constructs a string_view from a '\0'-terminated C-style string.
25 explicit string_view(const char*);
26
27 // Constructs a string_view from a string literal using its static size.
28 template <size_t N>
29 string view(const char (ks) [N]);
30
31 size t size() const;
32
33 /*
34 * Member variables
35 */
36
37 const char* begin;
38 const char* end;
39 };
40
41 // Overloads == for `string_view`s.
42 bool operator==(string view, string view);
```

```
43
44 // Overloads != for `string_view`s.
45 bool operator!=(string_view, string_view);
46
47 // Overloads stream insertion (printing)
48 std::ostream& operator<<(std::ostream&, string_view);
49
50 // Templates need to be defined in the .h file, not the .cpp file.
51 // (We subtract 1 from N because N will include the string literal's
52 // '\0' terminator.)
53 template <size_t N>
54 string view::string view(const char (&s) [N])
55 : string view(s, N - 1)
56 { }
```
#### <span id="page-12-0"></span>**src/string\_view1.cxx**

```
1 #include "string view1.hxx"
2 #include <algorithm>
3 #include <cstring>
  #include <stdexcept>
5
6 string view::string view(const char* begin, const char* end)
7 : begin(begin)
8 , end(std::max(begin, end))
9 { }
10
11 string_view::string_view(const char* s, size_t size)
_{12} : string view(s, s + size)
13 { }
14
15 string_view::string_view(const Owned_string* s)
_{16} : string view(s->begin(), s->end())
17 \quad {\{\} }18
19 string_view::string_view(Owned_string const& s)
20 : string view(s.begin(), s.end())
_{21} { }
2223 string_view::string_view(const char* s)
24 : string_view(s, std::strlen(s))
_{25} { }
26
```

```
27 size t string view::size() const
28 {
29 return end - begin;
30 }
31
32 bool operator==(string_view sv1, string_view sv2)
33 {
34 return sv1.size() == sv2.size() &&
35 std::equal(sv1.begin, sv1.end, sv2.begin);
36 }
37
38 bool operator!=(string_view sv1, string_view sv2)
39 \frac{1}{2}40 return !(sv1 == sv2);41 }
42
43 std::ostream& operator<<(std::ostream& os, string_view sv)
44 {
45 return os.write(sv.begin, sv.size());
46 }
```
#### <span id="page-13-0"></span>**src/string\_view2.hxx**

```
1 #pragma once
\overline{2}3 #include "Owned string.hxx"
4 #include <iostream>
5
6 // Class for representing ranges of characters, usually for the
7 // purpose of comparing them. The idea is that we have constructors for
   8 // a bunch of different ways that strings might be specified, and each
9 // gets converted to a string_view [begin, end).
10 //
11 // Enforces invariant that begin <= end; throws otherwise.
12 class string_view
_{13} {
14 public:
15 // Constructs a string_view from `begin` and `end` directly.
16 string view(const char* begin, const char* end);
17
18 // Constructs a string_view from the start and the size.
19 string view(const char*, size t);
20
```

```
21 // Constructs a string_view from the contents of a `String`.
22 string view(Owned string const&);
23
24 // Constructs a string_view from a '\0'-terminated C-style string.
25 explicit string_view(const char*);
26
27 // Constructs a string_view from a string literal using its static size.
28 template <size_t N>
29 string view(const char (&s) [N]);
30
31 /*
32 * Getters
33 */
34
35 const char* begin() const;
36 const char* end() const;
37
38 size t size() const;
39
40 /*
41 * Member variables
42 */
43
44 private:
45 const char* begin_;
46 const char* end_;
47 // INVARIANT: begin_ <= end_
48 };
49
50 // Overloads == for `string_view`s.
51 bool operator==(string view, string view);
52
53 // Overloads != for `string_view`s.
54 bool operator!=(string_view, string_view);
55
56 // Templates need to be defined in the .h file, not the .cpp file.
57 // (We subtract 1 from N because N will include the string literal's
58 // '\0' terminator.)
59 template <size t N>
60 string view::string view(const char (&s) [N])
61 : string view(s, N - 1)
62 \left\{\right.}63
64 // Overloads stream insertion (printing)
65 std::ostream& operator<<(std::ostream&, string_view);
```
#### <span id="page-15-0"></span>**src/string\_view2.cxx**

```
1 #include "string_view2.hxx"
2 #include <algorithm>
3 #include <cstring>
4
5 string_view::string_view(const char* begin, const char* end)
6 : begin_(begin), end_(end)
7 \quad {
8 if (begin > end)
9 throw std::invalid_argument("string_view: begin > end");
10 }
11
12 string_view::string_view(const char* s, size_t size)
13 : string view(s, s + size)
14 { }
15
16 string_view::string_view(Owned_string const& s)
17 : string_view(s.begin(), s.end())
18 { }
19
20 string_view::string_view(const char* s)
21 : string view(s, std::strlen(s))
_{22} { }
23
24 size_t string_view::size() const
25 {
26 return end_ - begin_;
27 }
28
29 const char* string_view::begin() const
30 {
31 return begin_;
32 }
33
34 const char* string_view::end() const
35 {
36 return end_;
37 }
38
39 bool operator==(string_view sv1, string_view sv2)
40 {
41 return sv1.size() == sv2.size() &&
42 std::equal(sv1.begin(), sv1.end(), sv2.begin());
```

```
43 }
44
45 bool operator!=(string_view sv1, string_view sv2)
_{46} {
_{47} return !(sv1 == sv2);48 }
49
50 std:: ostream& operator<<(std:: ostream& os, string view sv)
51 \text{ } \infty52 return os.write(sv.begin(), sv.size());
53 }
```
#### <span id="page-16-0"></span>**test/test\_Owned\_string.cxx**

```
1 #include "Owned string.hxx"
2 #include "string view1.hxx"
3
4 #include <catch.hxx>
5
6 #include <algorithm>
7 #include <cstring>
8
9 // Overloads == for `Owned_string`s.
10 static bool operator==(Owned_string const& s1, Owned_string const& s2)
11 \quad \text{f}12 return string_view(s1) == string_view(s2);
13 }
14
15 // Tests that default construction works as expected.
16 TEST CASE("default construction")
17 \frac{1}{2}18 Owned_string s;
19 CHECK(s.empty());
20 CHECK(s.size() == 0);21 CHECK(s == "");
22 }
23
24 // Tests the c_str constructor on the given C string `cs`.
25 static void c str constructor case(const char* cs)
_{26} {
27 Owned_string s(cs);
28 CHECK(s.empty() == (cs[0] == ' \0');
CHECK(s.size() == std::strlen(cs));
```

```
30 CHECK(s == cs);
31 }
32
33 // Test cases for `Owned_string_construct_c_str`.
34 TEST CASE("c string constructor")
35 \frac{1}{2}36 c_str_constructor_case("");
37 c str constructor case("hello world");
38 c str constructor case("hello\0world");
39 }
40
41 // Tests the range constructor on the given range [cp, cp + len).
42 static void range constructor case(string view r)
43 {
44 Owned_string s(r.begin, r.end);
45 CHECK(s.empty() == (r.size() == 0);
46 CHECK(s.size() == r.size();
47 CHECK(s == r);
48 }
49
50 // Test cases for `Owned_string_construct_range`.
51 TEST CASE("range constructor")
52 \quad \text{\textsterling}53 range constructor case("");
54 range constructor case("hello world");
55 range constructor case("hello\0world");
56 range_constructor_case("hello\0world");
57 range constructor case("hello\0world");
58 }
59
60 // Tests the copy constructor by copying a string that is first
61 // constructed from the range [cp, cp + len).
62 static void copy constructor case(string view r)
63 {
64 Owned string s1(r.begin, r.end);
65 Owned string s2(s1);
66
67 CHECK(s1 == r);
68 CHECK(s2 == r);
69 CHECK(s1 == s2);
70
71 if (r.size() > 0) CHECK(s1.c_str() != s2.c_str());
72 }
73
74 // Tests the copy constructor.
```

```
75 TEST_CASE("copy constructor")
76 {
77 copy constructor case("");
78 copy_constructor_case("hello");
79 copy constructor case("hello\0world");
80 }
81
82 // Tests the move constructor by moving a string that is first
83 // constructed from the range [cp, cp + len).
84 static void move constructor case(string view r)
85 {
86 Owned string sl(r.\text{begin}, r.\text{end});
s_7 CHECK(s1 == r);
88
89 Owned_string s2(std::move(s1));
90 CHECK(s1 == "");
_{91} CHECK(s2 == r);
92 }
93
94 // Tests the move constructor.
95 TEST CASE("move constructor")
96 {
97 move constructor case("");
98 move constructor case("hello");
99 move constructor case("hello\0world");
100 }
101
102 // Tests the copy-assignment operator by constructing strings
103 // from the ranges [cs1, cs1 + len1) and [cs2, cs2 + len2), and
104 // then copy-assigning the latter to the former.
105 static void copy assignment case(string view r1, string view r2)
106 \quad 5107 Owned string s1(r1.begin, r1.end);
108 Owned_string s2(r2.begin, r2.end);
_{109} const char* old1 = s1.c str();
110 s1 = s2;
L_{111} CHECK(s1 == s2);
_{112} const char* new1 = s1.c_str();
113 CHECK((r1.size() > r2.size()) == (new1 == old1));114 }
115
116 // Tests Owned_string_assign_copy.
117 TEST CASE("copy assignment")
118 \quad 5119 copy assignment case("", "hello");
```

```
120 copy assignment case("hello", "");
121 copy_assignment_case("howdy", "hello world");
122 copy assignment case("hello world", "howdy");
123 copy_assignment_case("howdy", "hello\0world");
_{124} }
125
126 // Tests the move-assignment operator by constructing strings
127 // from the ranges [cs1, cs1 + len1) and [cs2, cs2 + len2), and
128 // then move-assigning the latter to the former.
129 static void move assignment case(string view r1, string view r2)
_{130} {
131 Owned string s1(r1.begin, r1.end);
132 Owned string s2(r2.begin, r2.end);
133
_{134} const char* old2 = s2.c_str();
135 s1 = std::move(s2);
136 CHECK(s2.empty());
137 CHECK(s1 == r2);
138 const char* new1 = s1.c_str();
139
140 // Moving means that the pointer owned by `s1` now is the same
141 // as the pointer owned by `s2` before.
142 CHECK(new1 == 0ld2);
143 }
144
145 // Tests Owned_string_assign_move.
146 TEST_CASE("move assignment")
147 \frac{1}{2}148 move assignment case("", "hello");
149 move_assignment_case("hello", "");
150 move assignment case("howdy", "hello world");
151 move assignment case("hello world", "howdy");
152 move_assignment_case("howdy", "hello\0world");
153 }
154
155 // Tests push_back by first constructing a string from the
156 // range [cp1, cp1 + len1), and then pushing back each character
157 // in the range [cp2, cp2 + len2) in turn.
158 static void push back case(string view r1, string view r2)
159 \text{ }_{160} size t size1 = r1.size();
_{161} size_t size2 = r2.size();
162
163 char* buf = new char[size1 + size2];
164 std::copy(r1.begin, r1.end, buf);
```

```
_{165} std::copy(r2.begin, r2.end, but + size1);166
167 Owned string s(r1.begin, r1.end);
168
_{169} for (size t i = 0; i < size2; ++i) {
<sup>170</sup> s.push_back(r2.begin[i]);
171 CHECK(s.size() == size1 + i + 1);
T_{172} CHECK(s == string view(buf, size1 + i + 1));
173 }
174
175 delete [] buf;
176 }
177
178 // Tests Owned_string_push_back.
179 TEST_CASE("push_back")
180 \frac{1}{2}181 push back case("", "");
182 push back case("", "hello");
183 push_back_case("", "hello\0world");
_{184} push back case("C++", "");
185 push_back_case("C++", "hello");
186 push_back_case("C++", "hello\0world");
187 push_back_case("hello\0C++\n", "");
188 push back case("hello\0C++\n", "hello");
189 push_back_case("hello\0C++\n", "hello\0world");
190 }
191
192 // Tests pop_back by first constructing a string from the
193 // range [cp1, cp1 + len1), and then popping the last character
194 // repeatedly until it's empty.
195 static void pop back case(string view r)
196 \quad \{197 size t const size = r.size();
198 Owned_string s(r.begin, r.end);
199
200 for (size_t i = 0; i < size; ++i) {
_{201} s.pop back();
202 CHECK(s.size() == size - i - 1);
_{203} CHECK(s == string view(r.begin, size - i - 1));
204 }
205 }
206
207 // Tests `Owned_string_pop_back`.
208 TEST_CASE("pop_back")
209 {
```

```
210 pop back case("");
_{211} pop back case("");
212 pop_back_case("");
213 pop_back_case("C++");
214 pop_back_case("C++");
215 pop_back_case("C++");
216 pop_back_case("hello\0C++\n");
_{217} pop_back_case("hello\0C++\n");
_{218} pop back case("hello\0C++\n");
219 }
220
221 // Tests `Owned_string_index` and `Owned_string_index_mut`.
222 TEST CASE("operator[]")
223 \frac{1}{2}224 Owned_string s1("hello, world");
225 Owned string const s2 = s1;
226 CHECK(s2[0] == 'h');
227 CHECK(s2[1] == 'e');
228 CHECK(s2[2] == '1');
229 S1[0] = 'H';230 s1[6] = ' \0';231 CHECK(string view(s2) == "Hello, \Oworld");
232 }
233
234 TEST_CASE("operator+")
235 \frac{1}{2}236 const char* bar = \sqrt[n]{0r};
237
238 Owned string s("foo");
239 CHECK(s == "foo");
240 S += S;
_{241} CHECK(s == "foofoo");
242 S = S + S;
_{243} CHECK(s == "foofoofoofoo");
244 s = Owned string(bar, bar + 3) + "foo";
245 CHECK(string view(s) == "b\0rfoo");
246 }
```
#### <span id="page-21-0"></span>**test/test\_string\_view1.cxx**

```
1 #include "string_view1.hxx"
2 #include <catch.hxx>
3 #include <cstring>
```

```
4 #include <sstream>
5
6 static const char* const hello0world = "hello\0world";
7
8 TEST CASE("range constructor")
9 {
10 string_view sv1 {hello0world, hello0world + std::strlen(hello0world)};
11 string view sv2 {hello0world, hello0world + 11};
\text{CHECK}(\text{sv1.size}() == 5);13 CHECK(sv2.size() == 11);
14 }
15
16 TEST CASE("crossed range becomes empty")
17 \frac{1}{2}18 string_view sv {hello0world + 3, hello0world};
19 CHECK(sv.size() == 0);
20 }
21
22 TEST_CASE("start and size constructor")
23 \frac{1}{2}24 string_view sv1 {hello0world, std::strlen(hello0world)};
25 string view sv2 {hello0world, 11};26 CHECK(sv1.size() == 5);
27 CHECK(sv2.size() == 11);
28 }
2930 TEST_CASE("C style")
31 \quad \text{f}32 string view sv {hello0world};
33 CHECK(sv.size() == 5);
34 }
35
36 TEST CASE("stream insertion (printing)")
37 \frac{1}{2}38 string view sv1("hello");
39 string view sv2(hello0world, 11);
40
41 std::ostringstream oss;
42 oss << sv1;
43 CHECK(oss.str() == "hello");
44
45 \cos s . \text{str}(\square);
46 oss << sv2;
47 CHECK( oss.str() == std::string(hello0world, 11) );
48 }
```
#### <span id="page-23-0"></span>**test/test\_string\_view2.cxx**

```
1 #include "string view2.hxx"
  #include "Owned string.hxx"
3 #include <catch.hxx>
  #include <sstream>
5
  static const char hello[] = "hello";
7 static const char hello0world[] = "hello\0world";
8
9 TEST CASE("invariant")
_{10} {
11 string_view(hello, hello + 3);
12 CHECK_THROWS_AS(string_view(hello + 3, hello), std::invalid_argument);
13 }
14
15 TEST CASE("stream insertion (printing)")
16 \frac{1}{2}17 string view sv1("hello");
18 string_view sv2(hello0world, 11);
19
20 std::ostringstream oss;
21 0SS << SV1;
22 CHECK( oss.str() == "hello");
23
24 0SS.str("");
25 oss << sv2;
26 CHECK( oss.str() == std::string(hello0world, 11) );
27 }
28
29 TEST_CASE("construction")
30 {
31 Owned string s3(hello0world, hello0world + 11);
32
33 // Constructing from [begin, end) range:
34
35 string_view r11(hello, hello + 5);
_{36} CHECK(r11.size() == 5);
37
38 string_view r12(std::begin(hello0world), std::end(hello0world) - 1);
39 CHECK(r12.size() == 11);
40
41 string_view r13(s3);
42 CHECK(r13.size() == 11);
```

```
43
44 // Constructing from start, length:
45
46 string_view r21(hello, 5);
47 CHECK(r21.size() == 5);
48
49 string_view r22(hello0world, sizeof hello0world - 1);
50 CHECK(r22.size() == 11);
51
52 string_view r23(s3.c_str(), s3.size());
53 CHECK(r23.size() == 11);
54
55 // Constructing from sized array or `String`:
56
57 string_view r31 = hello;
58 CHECK(r31.size() == 5);
59
60 string_view r32 = hello0world;
61 CHECK(r32.size() == 11);62
63 string_view r33 = s3;
64 CHECK(r33.size() == 11);65 }
```